## **Würfel, Urne oder Glücksrad?**

Günther Weber, Brilon Illustrationen von Günther Weber

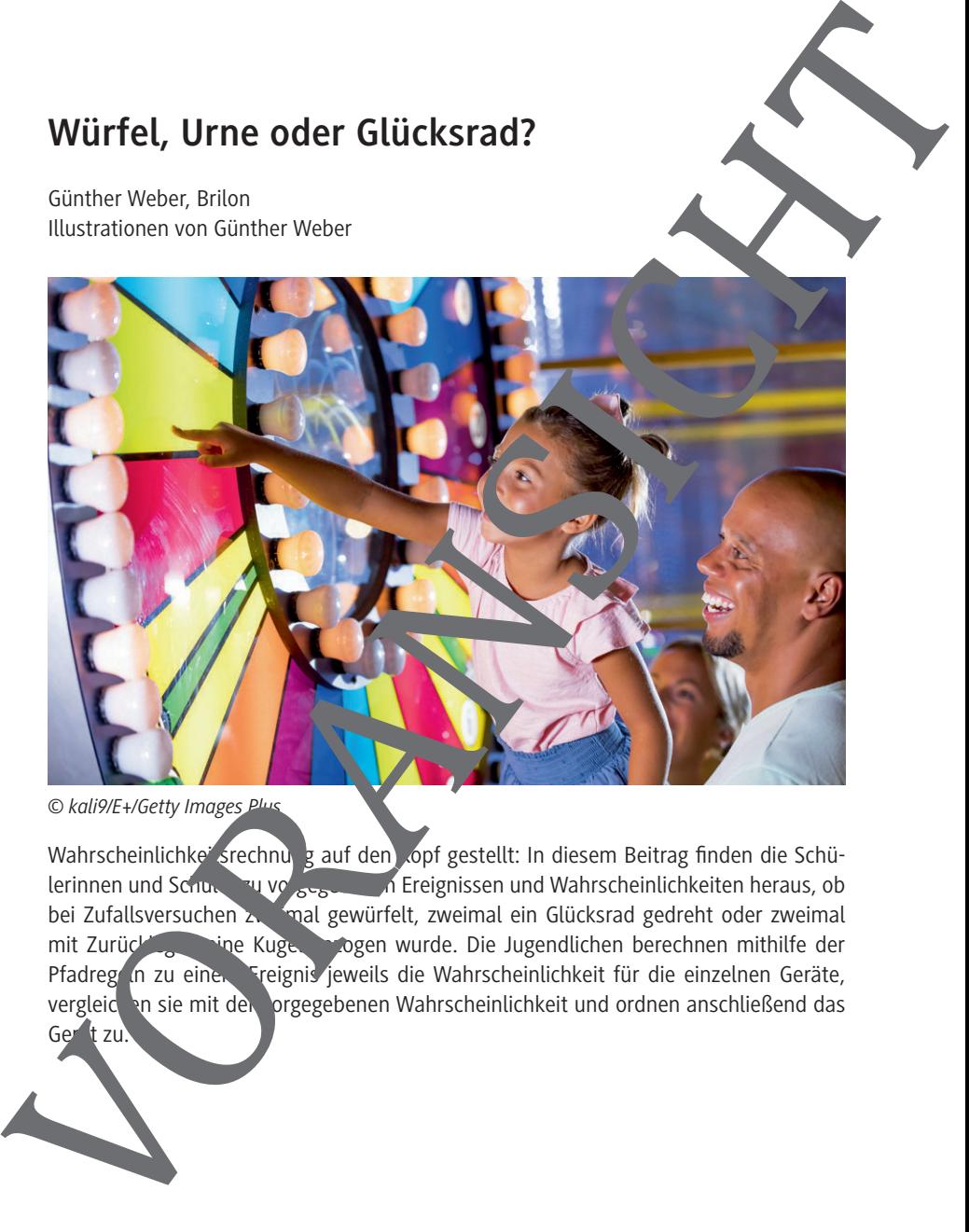

Wahrscheinlichker srechnung auf den Kopf gestellt: In diesem Beitrag finden die Schülerinnen und Schuler zu vorgegebenen In Ereignissen und Wahrscheinlichkeiten heraus, ob bei Zufallsversuchen zweimal gewürfelt, zweimal ein Glücksrad gedreht oder zweimal mit Zurücklegen eine Kugel gezogen wurde. Die Jugendlichen berechnen mithilfe der Pfadreg in zu einem Freignis jeweils die Wahrscheinlichkeit für die einzelnen Geräte, vergleichen sie mit der vorgegebenen Wahrscheinlichkeit und ordnen anschließend das Gerät zu.

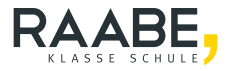

# **Würfel, Urne oder Glücksrad?**

## **Oberstufe (grundlegendes Niveau)**

Günther Weber, Brilon Illustrationen von Günther Weber

#### **Hinweise 1**

#### **M 1 Würfel, Urne oder Glücksrad? 4**

**Lösungen 6**

## **Die Schüler lernen:**

die Berechnung von (bedingten) Wahrscheinlichkeiten bei zweistufigen Zufallsversuchen. Sie nehmen dazu Tabellen zur Hilfe, wenden die Pfadregeun sowie die Formel der bedingten Würffel, Urne oder Glücksrad?<br>
Oberstufe (grundlegendes Niveau)<br>
Conter Weber fision<br>
Illustrationen von Günter Weber<br>
Maxweigen<br>
Die Schüler lernen:<br>
Sie meinen das Gereinang von Gedingten Wahren der Glücksrad?<br>
Die Schül

### **Hinweise**

#### **Lernvoraussetzungen**

Damit die Lernenden die Aufgaben lösen können, sollten sie bereits gut mit dem Aufbau einer zweidimensionalen Tabelle in einer Tabellenkalkulation oder dem Zeich en vo Baumdiagrammen sowie den Pfadregeln vertraut sein. Sie sind sicher im Trang mit der Formel zur Berechnung von Laplace-Wahrscheinlichkeiten und bedingten scheinlichkeiten.

#### **Lehrplanbezug**

In der Mittelstufe berechnen die Jugendlichen Wahrschen. In der Deim Ziehen mit Zurücklegen mithilfe der Pfadmultiplikation- und Pradadditionsregel. Ebenso erfahren sie, dass sie bei einem Laplace-Zufallsversuch –  $\limsup$  Zufall versuch mit endlich vielen Ergebnissen, die alle die gleiche Wahrscheinlichken napen – die Formel von Laplace anwenden können. Hinweise<br>
Lemonaussetzungen<br>
Jennischer Reinenborde Aufgeben Bisen können, sollten sie breibt gut mit dem<br>
Jennischer die Lemenborde Aufgeben Bisen können, sollten sie sind sieher im dem<br>
Staundiagrammen sowie den Pfadrege

Ist E ein Ereignis, so gilt für die Wahrscheinlichkeit

Anzahl der Ergebnisse, bei denen das Treignis E eintritt Anzahl aller möglichen Ergebnis  $P(E) =$ 

Mithilfe der Formel lassen sich auch die Wahrscheinlichkeiten von Ereignissen bestimmen, bei denen die Ereignismengen nich zie Mächtigkeit eins haben.

In der Einführungsphase wird die Thematik wieder aufgegriffen. Schwerpunkte der Stochastik sind in dieser Jahr megssture mehrstufige Zufallsversuche und bedingte Wahrscheinlichkeiten.

https://www.schulentwicklung.nrw.de/lehrplaene/upload/klp\_SII/m/GOSt\_Mathematik

*Endfass ng.pdf* 

#### **Berechnung der Wahrscheinlichkeiten mit zweidimensionalen Tabellen in einer Tabellenkalkulation:**

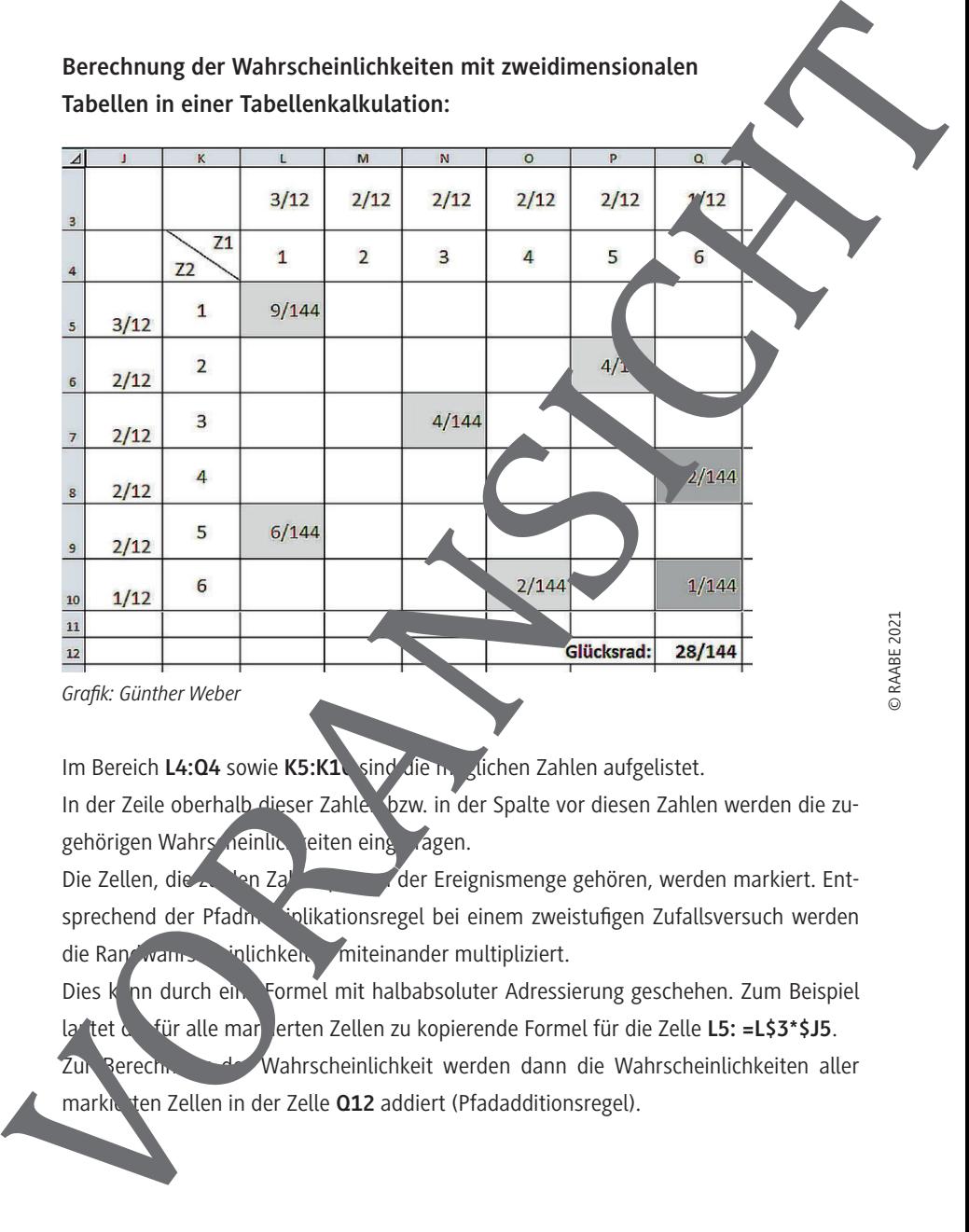

*Grafik: Günther Weber*

Im Bereich L4:04 sowie K5:K1\sind die moglichen Zahlen aufgelistet.

In der Zeile oberhalb dieser Zahle. bzw. in der Spalte vor diesen Zahlen werden die zugehörigen Wahrscheinlichkeiten eingetragen.

Die Zellen, die zu den Zahlenpaard der Ereignismenge gehören, werden markiert. Entsprechend der Pfadmultiplikationsregel bei einem zweistufigen Zufallsversuch werden die Randwahrscheinlichkenten miteinander multipliziert.

Dies kann durch eine Formel mit halbabsoluter Adressierung geschehen. Zum Beispiel lautet die für alle markierten Zellen zu kopierende Formel für die Zelle **L5: =L\$3\*\$J5**. Zur Berechnung der Wahrscheinlichkeit werden dann die Wahrscheinlichkeiten aller

RAABE UNTERRICHTS-MATERIALIEN Wahrscheinlichkeitsrechnung und Statistik Sek. I/II

Die Formel zur Berechnung der bedingten Wahrscheinlichkeit für das Ereignis E der Bedingung, dass Ereignis A eingetreten ist, lautet:

$$
P_A(B) = \frac{P(A \cap B)}{P(A)}
$$

In der Tabelle werden hierzu dann alle Zellen, die zum Ereignis A gehören, z. B. in hellg und anschließend die Zellen, die zu den Ereignissen A und B gehören (Schnitttenge A ∩ B) z. B. in dunkelgrau markiert.

Die Berechnung der Wahrscheinlichkeit erfolgt, indem die Summe der Wahrscheinlichkeiten der dunkelgrauen Zellen durch die Summe der Wahrschenlichkeiten aller grauen Zellen dividiert wird.

#### **Anmerkung:**

Die Wahrscheinlichkeiten wurden als Bruch mit em Nenner 144 formatiert, damit man nicht evtl. aus dem Nenner auf den Würfel, das Glücksrad oder die Urne schließen kann.

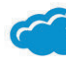

#### **Zum Einsatz der LearningApp**

Das Zuordnungsproblem als Learning **App wird, wie in der Aufgabenstellung angeordnet**, als letzte Aufgabe bearbeitet. Die Schülen ven und Schüler kontrollieren hierdurch (teilweise) ihre Ergebnisse auf spielerische Art und Weise. Gerade im Hinblick auf die mündliche Abiturprüfung ist dies eine zus Tzuster Übung.

Setzen Sie die App begleitend wahren der Bearbeitung ein, wenn die Lernenden schon während der Bearbeitung der einze en Aufgaben Rückmeldung erhalten sollen. Sehen Sie von dieser Methode ab, wenn ein zine Aufgaben gruppenweise bearbeitet werden sollen. Falls Sie die  $\sim$   $\sim$   $\mu$   $\sim$   $\mu$   $\sim$ Die Formel zur Berechnung ein beingten Wahrscheinlichkeit für das Energies B.<br>
der Beilingung, dass Ereignis A eingetreten ist, lautet:<br>  $P_n(B) = \frac{P(A \cap B)}{P(A)}$ <br>
In der Tabellegraum närch der zu den Energies A energies A geh

*https://learningapps.org/display?v=pq3kode8321*

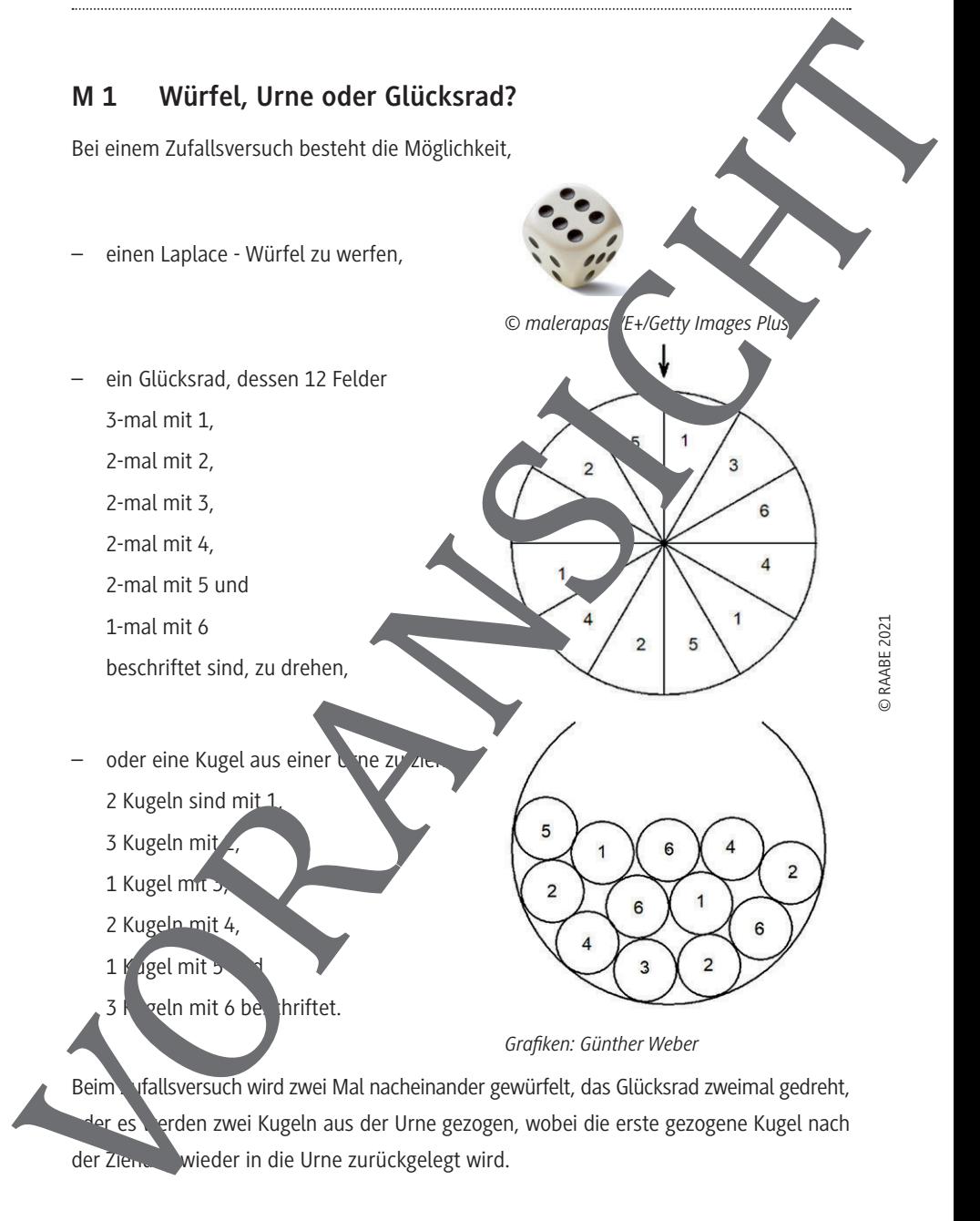

RAABE UNTERRICHTS-MATERIALIEN Wahrscheinlichkeitsrechnung und Statistik Sek. I/II

#### **Aufgaben**

- 1. Bestimmen Sie anhand des Ereignisses und der Wahrscheinlichkeit für das Erignis, ob beim Zufallsversuch gewürfelt, das Glücksrad gedreht oder die Kugeln aus der Urne gezogen wurden.
	- **E1:** Die Summe der Zahlen ist mindestens 10.
	- **E2**: Das Produkt der Zahlen ist höchstens 6.
	- **E3:** Beide Zahlen sind weder durch 2 noch durch 3 teilbar.
	- **E4:** Der Betrag der Differenz der Zahlen ist gleich 2.
	- **E5:** Die Summe der Zahlen ist durch 4 teilbar.
	- **E6:** Die Zahlen sind gleich oder die Summe ist durch 5 teil
	- **E7:** Die Zahlen sind verschieden und das Produkt der Zahlen ist größer
	- **E8:** Die Summe ist größer als 9, wenn die erste Zand the 5 oder 15 ist.
	- **E9:** Beide Zahlen gerade sind, wenn der Betrag der Differender Zahlen gleich 2 ist.
	- **E10:** Eine der beiden Zahlen eine 5 ist, wenn das Produkt der Zahlen größer als 12 ist.

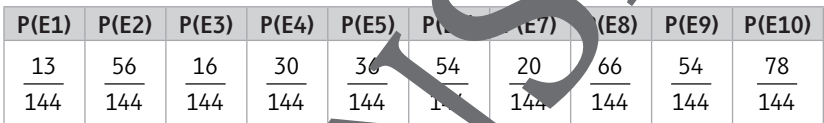

2. Überprüfen Sie Ihre Zuordnungen mit der Learning "Würfel, Glücksrad oder Urne?"

Öffnen Sie dazu die Websi

https://learningapps.org/watch?v=pq*zkode83* 

(aufgerufen am 11.06.2021) und ordnen Sie den Karten ein der Gruppen "Würfel", "Glücksrad" oder "Urne" zu.

Kontrollieren Sie Ihre Zuordnung, indem Sie auf die Prüfschaltfläche klicken. Ist die Zuordnung richtig, so erscheint um die Karte ein grüner Rahmen, bei falscher Zuger zung ein roter Rahmen. Ordnen Sie bei falscher Zuordnung die iner anderen Gruppe zu.

**Differe** zierung:

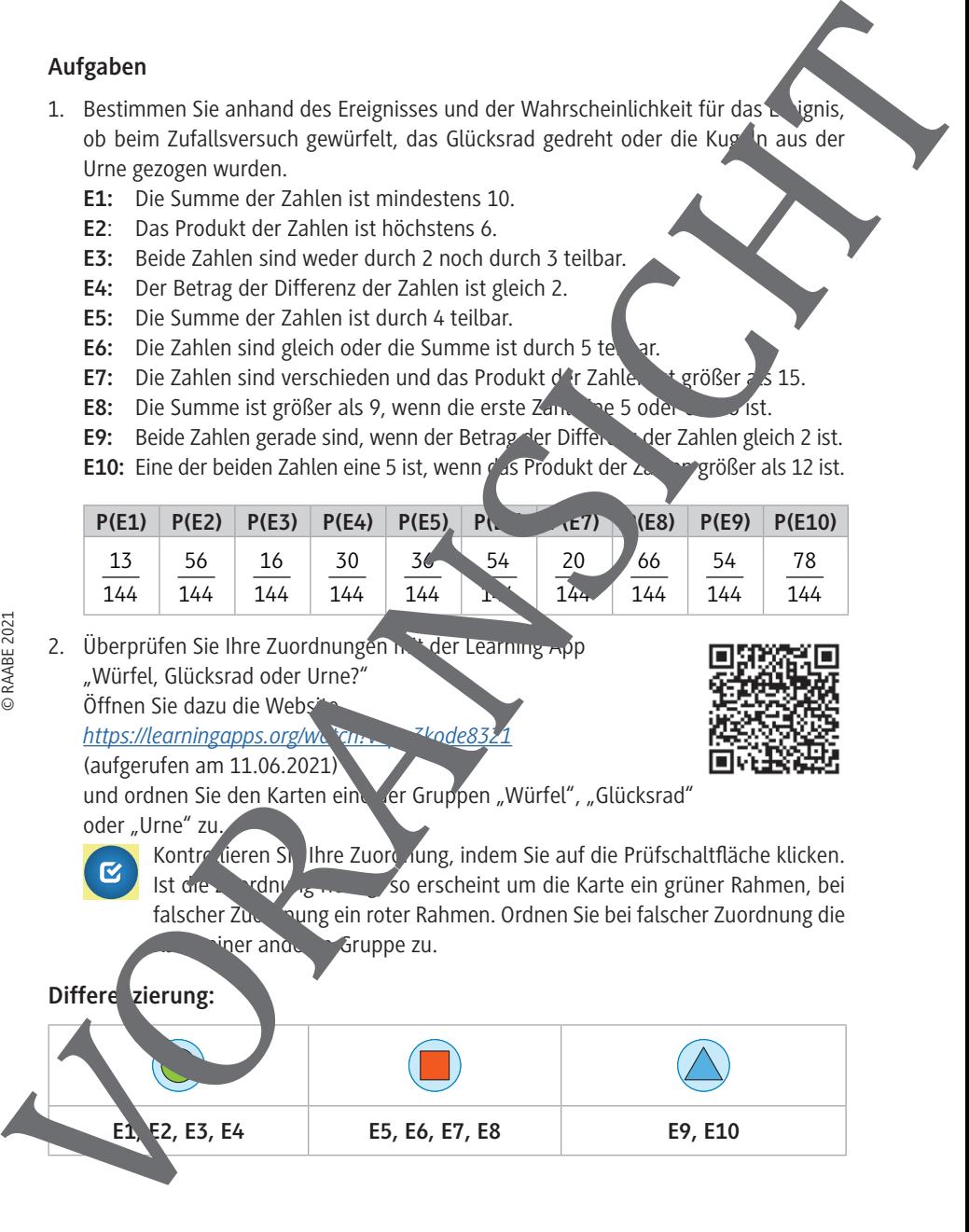

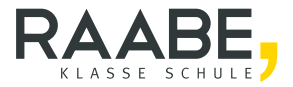

# **Sie wollen mehr für Ihr Fach?**  Bekommen Sie: Ganz einfach zum Download **im RAABE Webshop.**

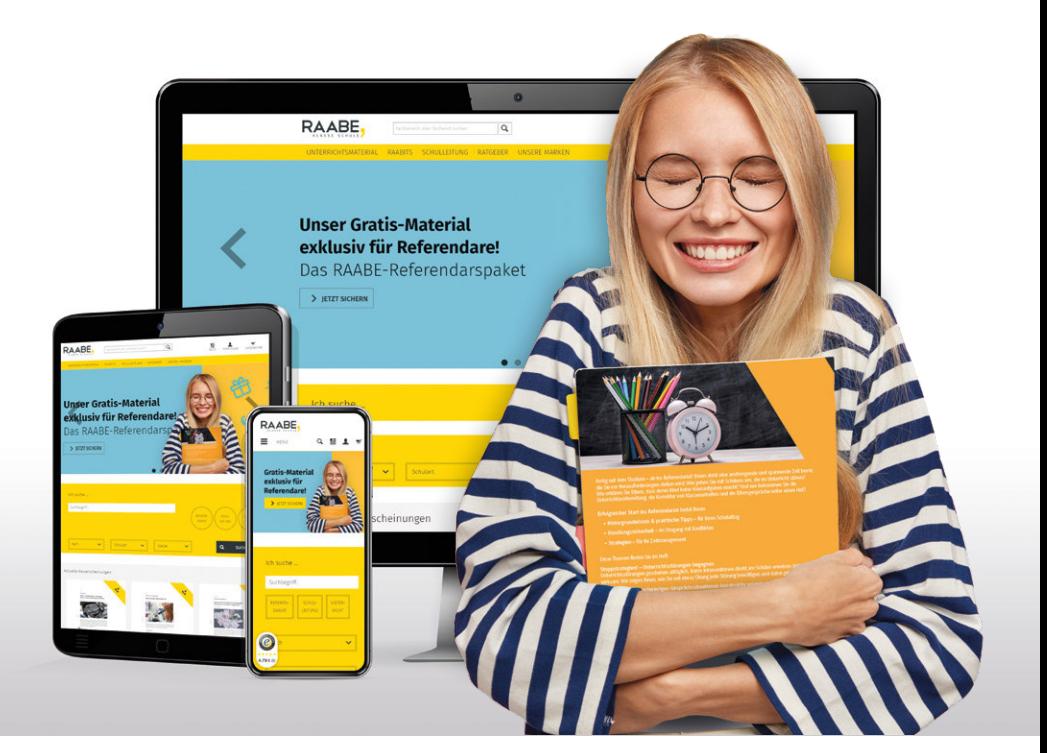

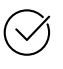

**Über 4.000 Unterrichtseinheiten** sofort zum Download verfügbar

**Sichere Zahlung** per Rechnung, PayPal & Kreditkarte

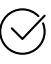

#### **Exklusive Vorteile für Grundwerks-Abonnent\*innen**

- 20 % Rabatt auf Unterrichtsmaterial für Ihr bereits abonniertes Fach
- 10 % Rabatt auf weitere Grundwerke

# Jetzt entdecken: **[www.raabe.de](http://www.raabe.de)**